#### **Visitor pages**

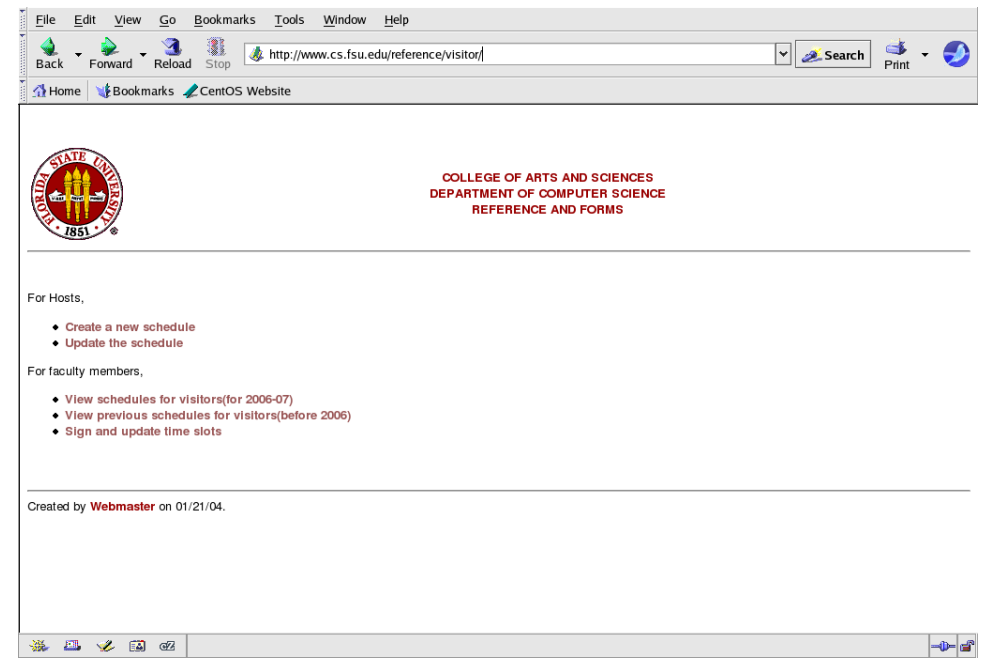

#### ☞ First page is just flat html code

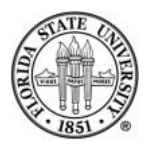

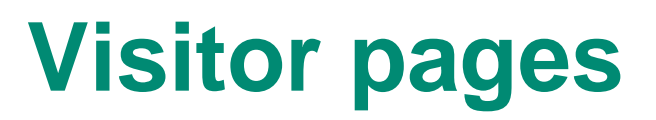

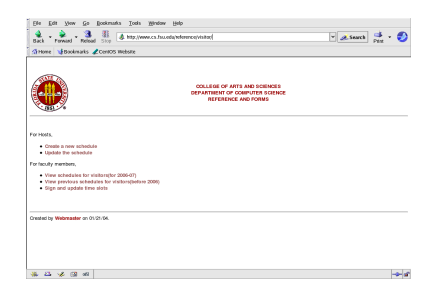

☞ The pages are "protected" by .htaccess with shared username and password

☞ the activities that a hosting faculty member might need and what other faculty members' might want to do are distinguished

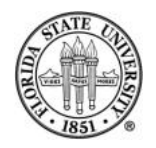

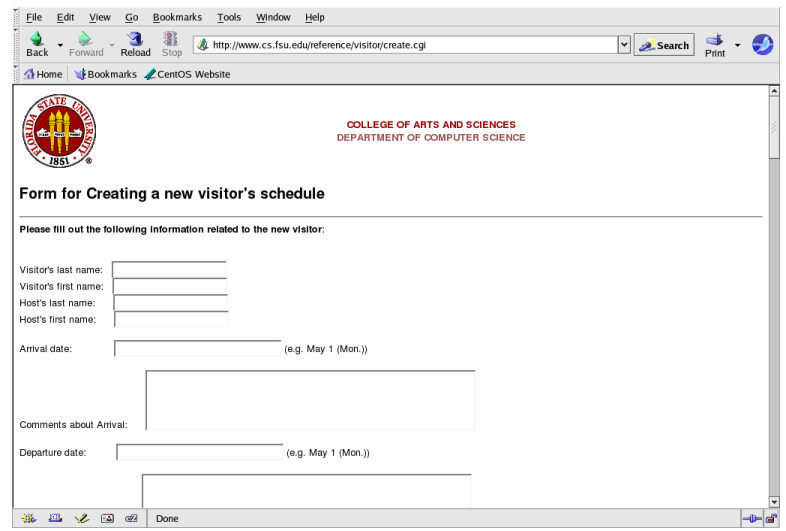

☞ A hosting faculty member can create a new schedule here

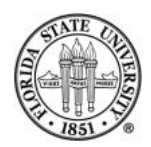

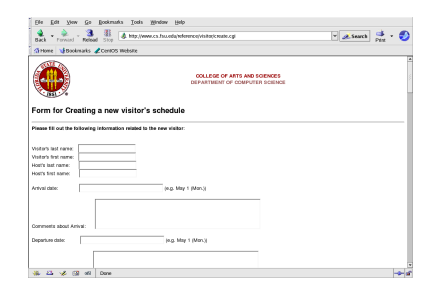

☞ This is a Perl script create.pl with a trivial C wrapper create.cgi

☞ It backends to a MySQL database called alumnibook

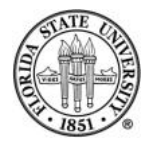

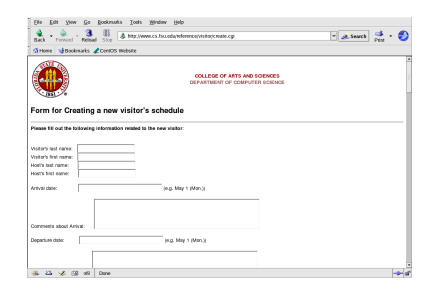

☞ The details for the visit can be updated here, including "opening up" time slots for other faculty members to sign up to meet with the visitor

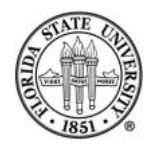

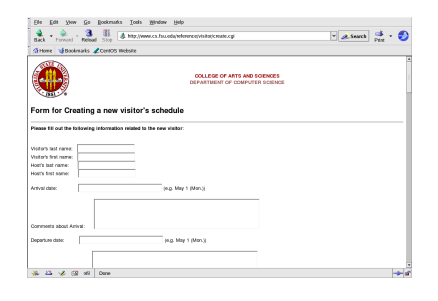

☞ When the SUBMIT is pressed, the script create.cgi calls itself again with a parameter reqType

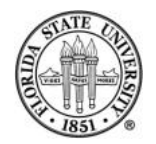

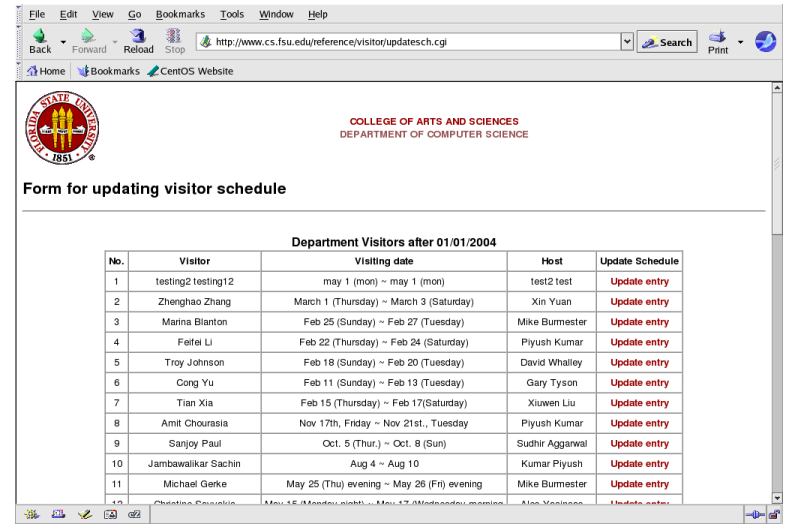

☞ A hosting faculty member can update an existing schedule here

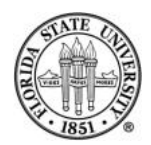

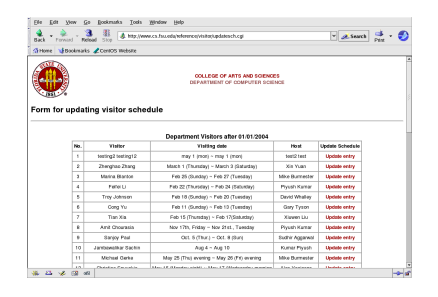

- ☞ This is a Perl script updatesch.pl with a trivial C wrapper updatesch.cgi
- ☞ It also backends to the database alumnibook

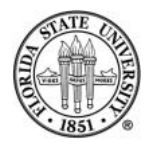

# **Hosting Faculty Member: Updating a Given Schedule**

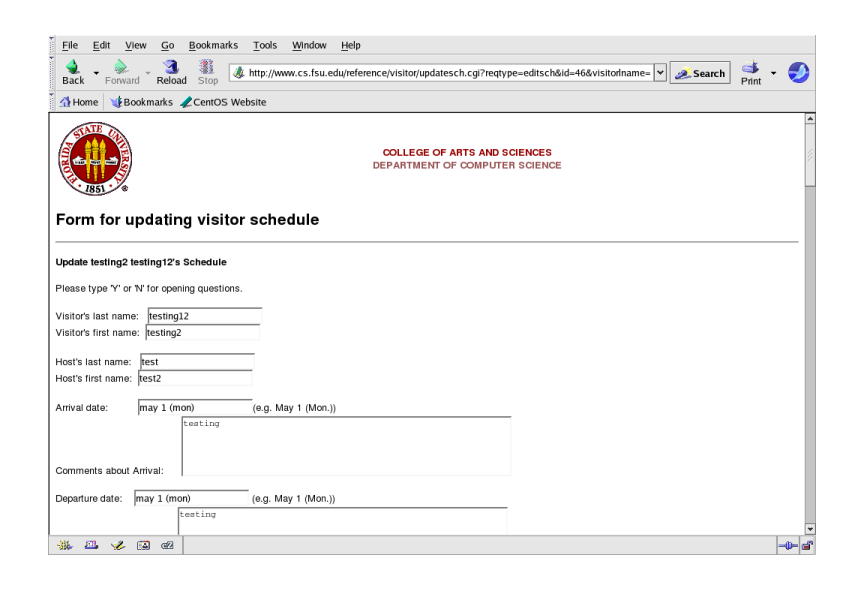

☞ All details for the visit can be updated here, including "opening up" time-slots for meetings

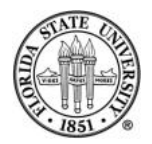

# **Automatic Locking of a Given Schedule**

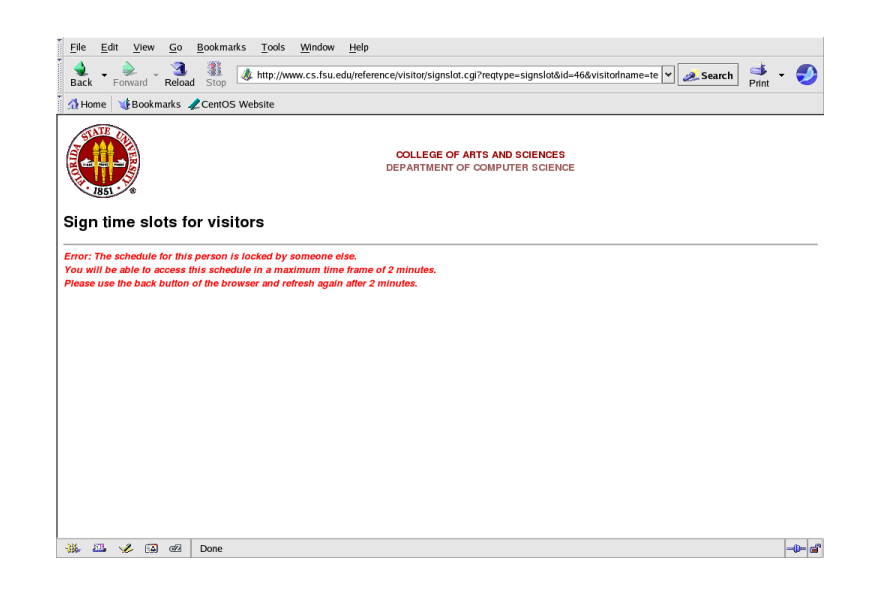

☞ If two people are editing a schedule simultaneously, this should be detected and an error message displayed to the second editor.

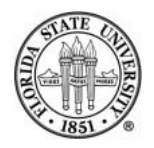

# **Automatic Locking of a Given Schedule**

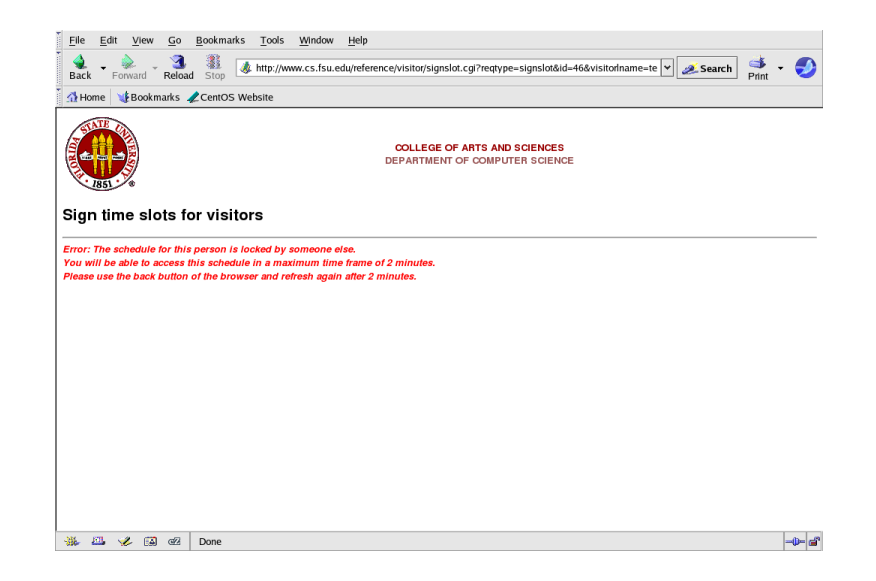

☞ However this is currently fragile: it uses a single lockfile named dummylock

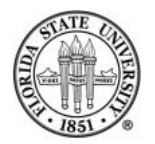

#### **Faculty Recruitment**

Divided into three sections:

- ☞ Applicant information
- ☞ References uploading
- ☞ Departmental activities

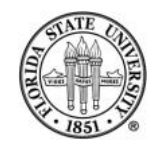

# **Faculty Recruitment: Applicant Information**

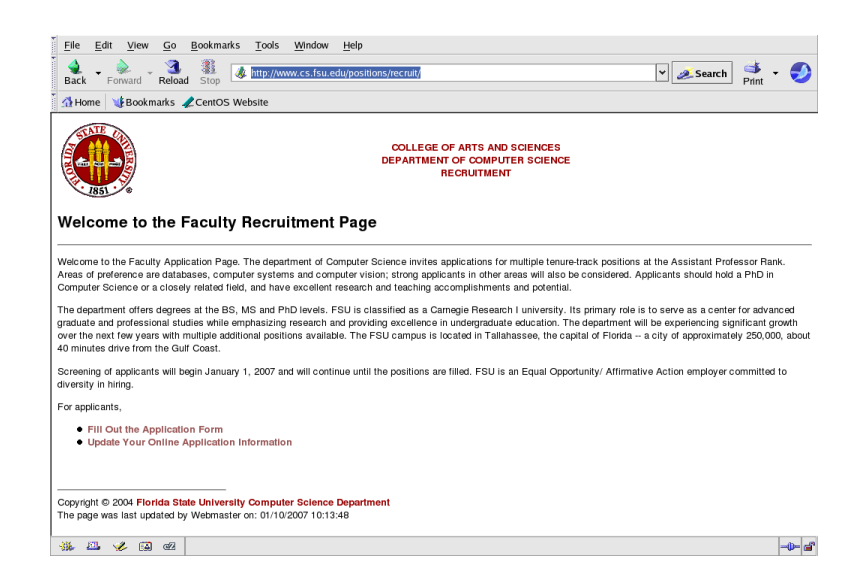

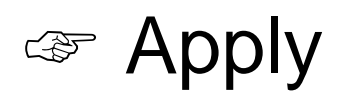

☞ Update an existing application

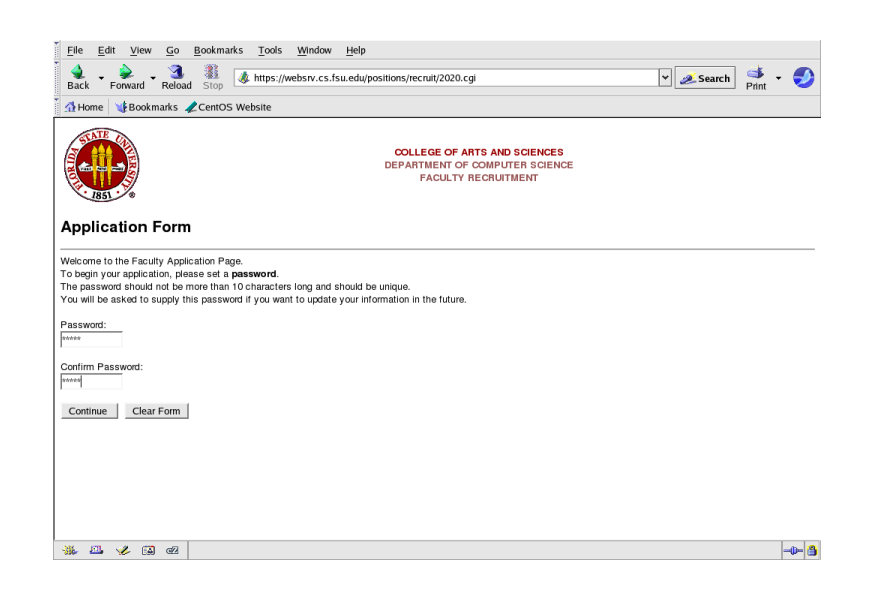

☞ A Perl script apply0220.pl is called by a C wrapper 2020.cgi.

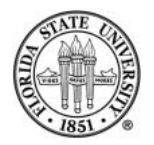

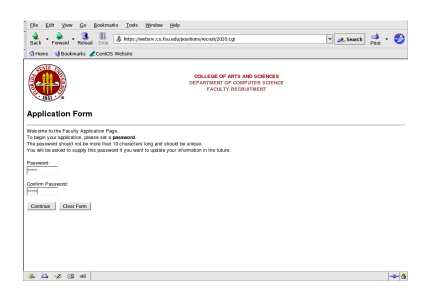

- ☞ The first time through, it displays create password message
- ☞ The same database alumnibook is used for both faculty recruitment and visitors

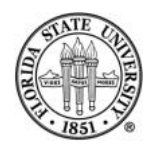

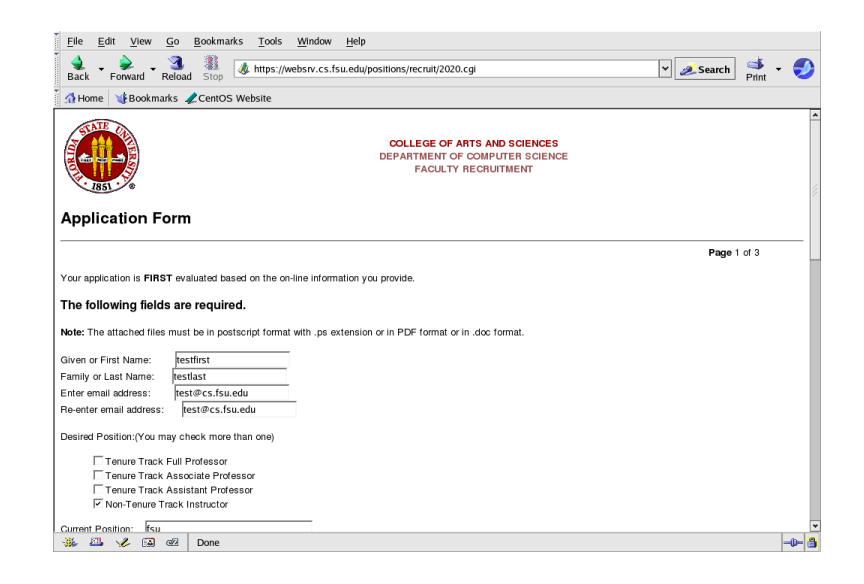

☞ The first page of data entry for the applicant; most fields must be filled in

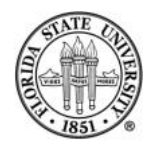

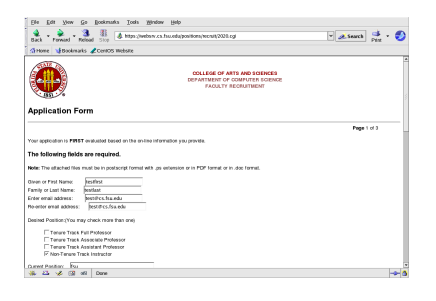

☞ The filename for all of the files uploaded to the system is the one provided by the user, which we will have to change

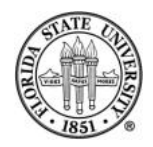

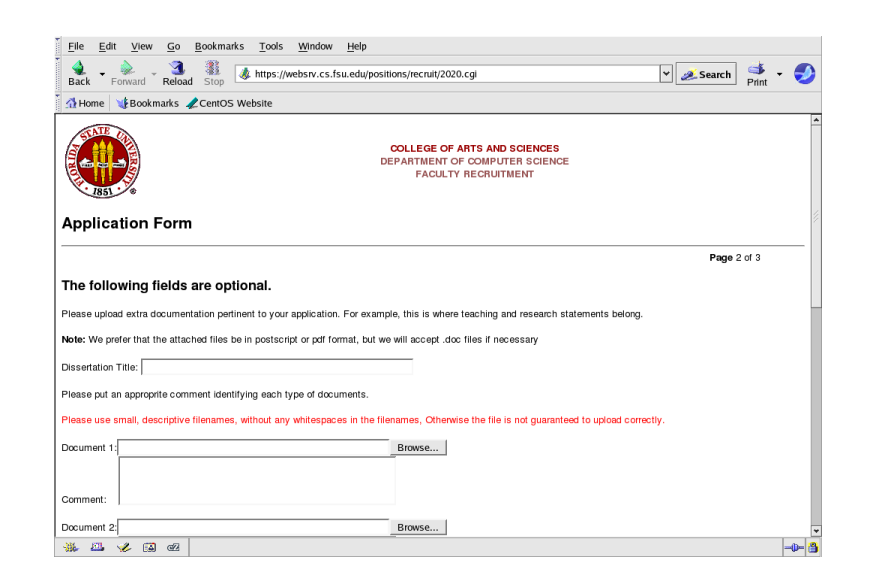

☞ The fields on the second page are largely optional

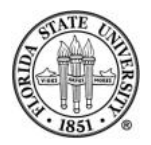

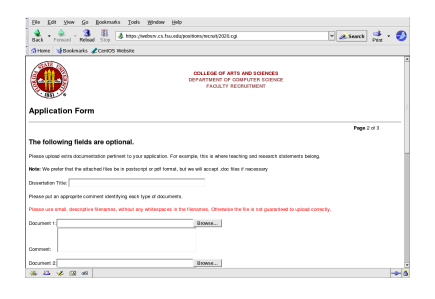

☞ The second application page is created by the same script apply0220.pl

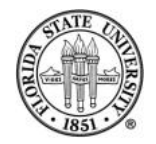

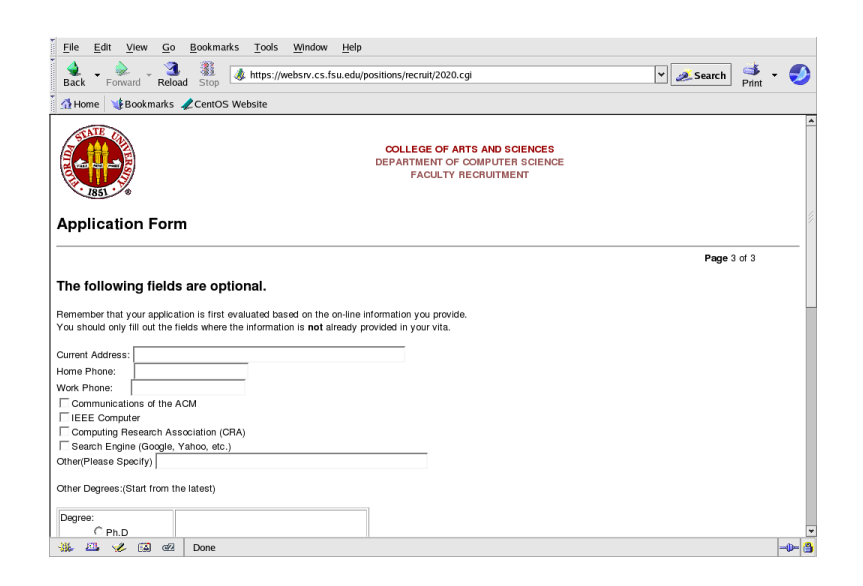

☞ Likewise, the third application page is created by the same script apply0220.pl

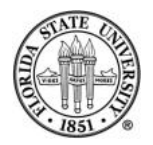

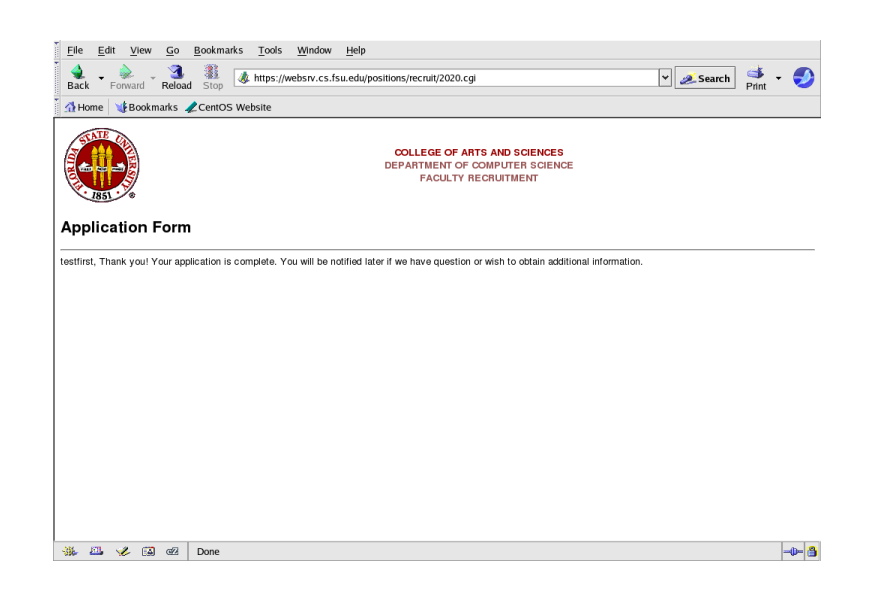

☞ The final page is also created by the same script apply0220.pl

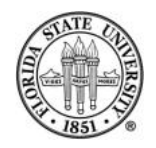

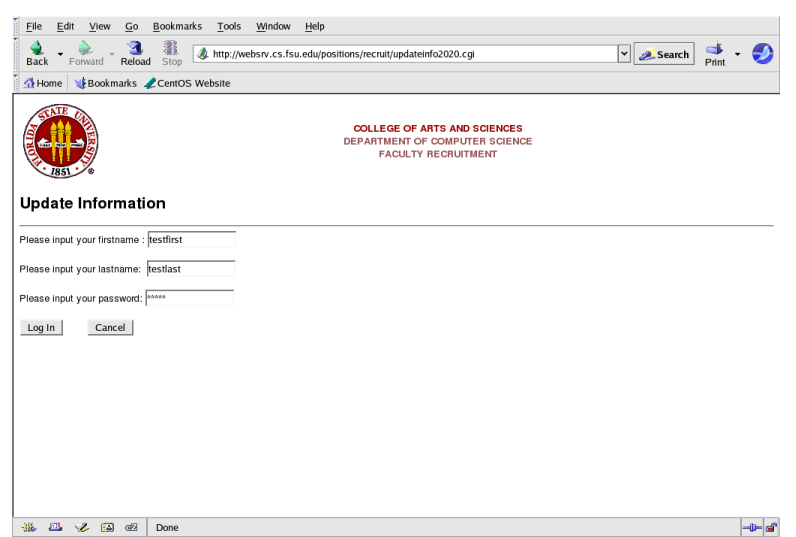

☞ Updating is done via Perl script updateinfo0220.pl, which has a trivial C wrapper updateinfo2020.cgi

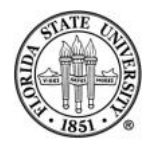

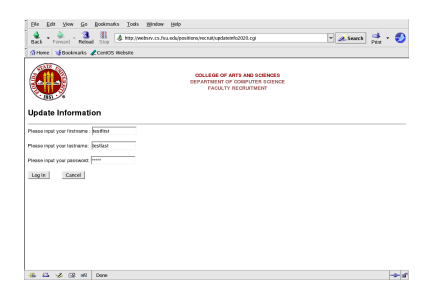

☞ The user logins with the same information as previously supplied

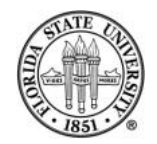

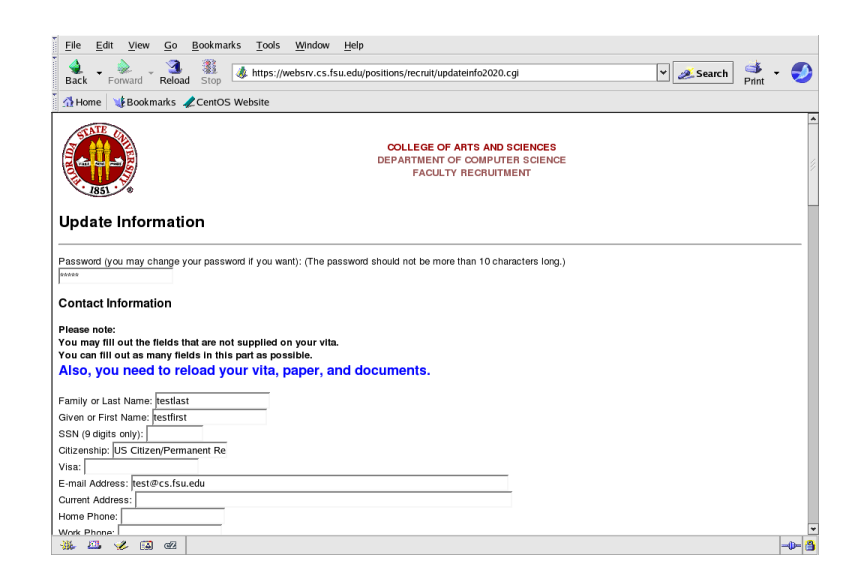

#### ☞ The Perl script updatein0220.pl creates all of the various pages for updating

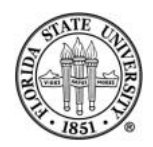

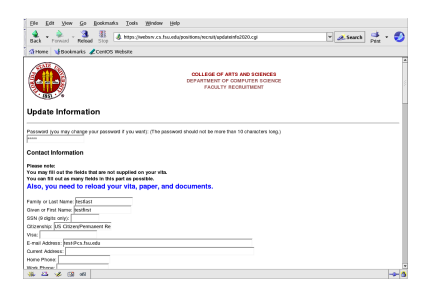

#### ☞ The user will be warned if files are missing

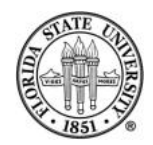

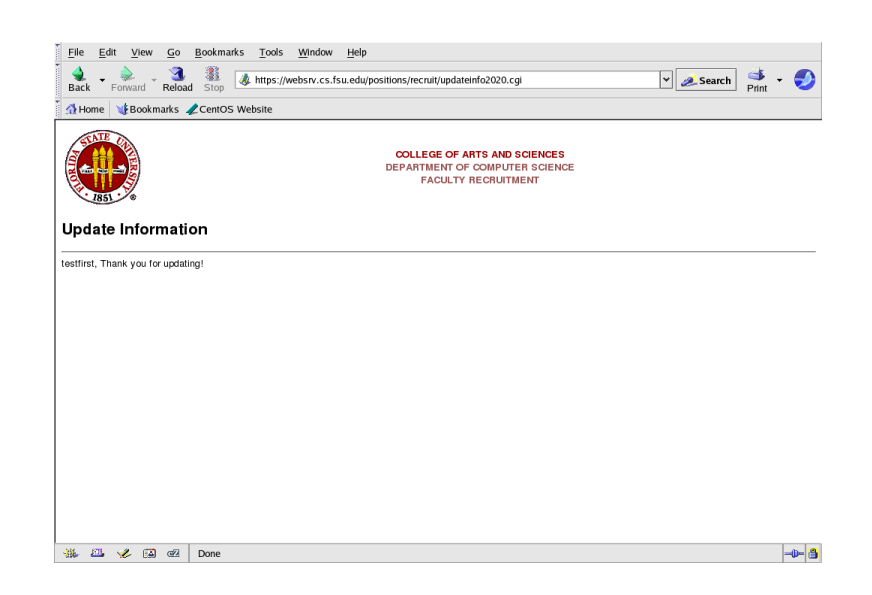

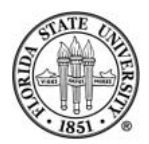

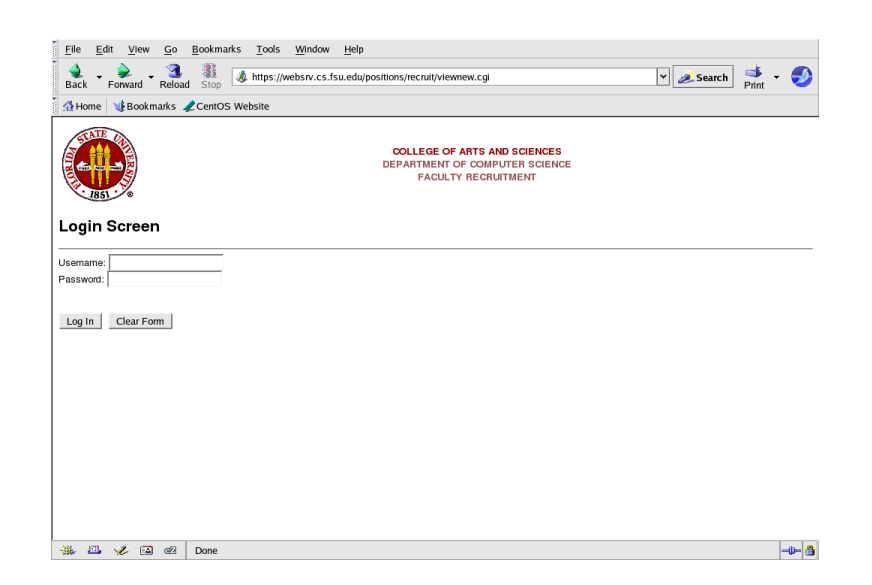

☞ Department members can read and comment on applications

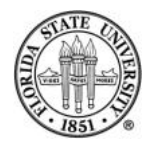

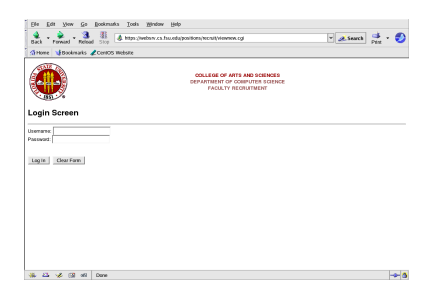

☞ The Perl script viewnew.pl is wrapped by viewnew.cgi

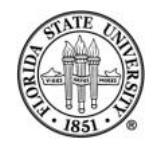

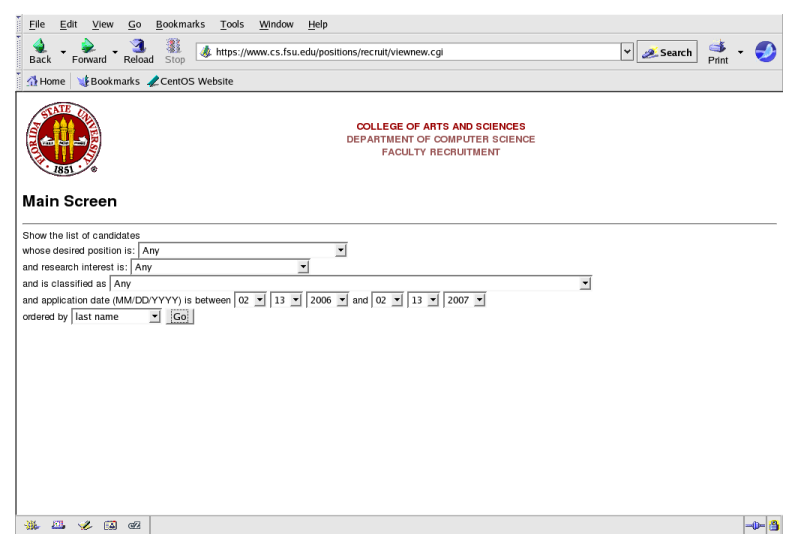

☞ Department members can use many criteria to select applications for review

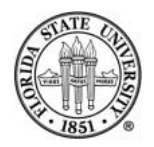

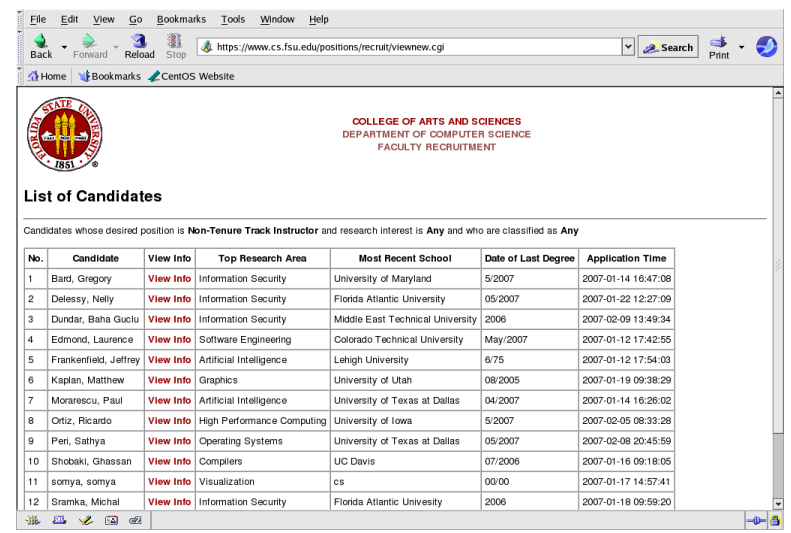

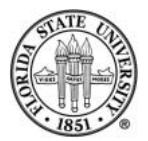

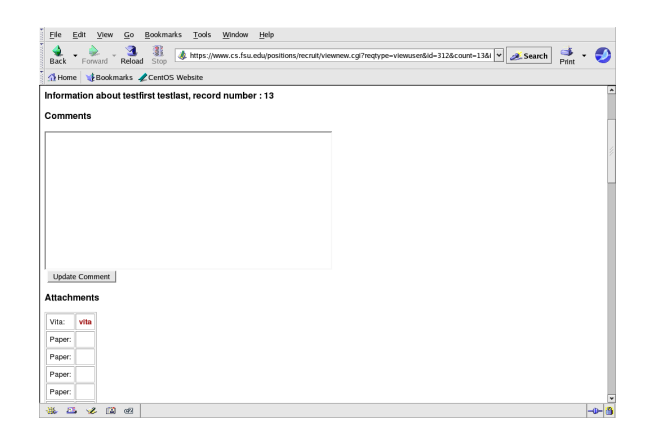

☞ Faculty members can make comments about each application.

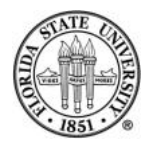

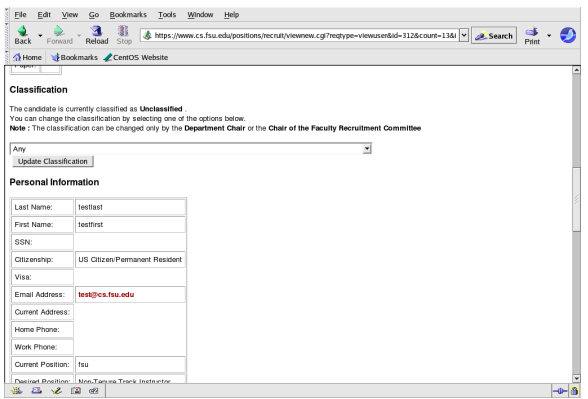

☞ If the status is updated to anything other than "Reject", "Rejected", "ToBeRejected", or "OnHold", then a request for references is sent out.

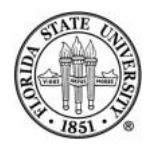

#### **Summary**

☞ What do you need to run these systems?

- ➳ Linux server
- $\Rightarrow$  Perl with CGI library
- ➳ Apache
- ➳ MySQL server

☞ The code is Computer Science-specific (especially such items as lists of areas of interest) and will need to be customized for other departments

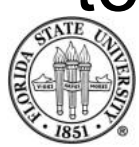

☞ The code is not designed for large numbers of users. Issues such as filenames, locking, and even table key fields need careful scrutiny.

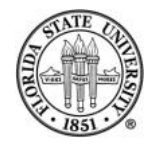